# Haskell and Domain-Specific Languages Haskell nejen pro informatiky

#### Otakar Smrž

Institute of Formal and Applied Linguistics Faculty of Mathematics and Physics Charles University in Prague <otakar.smrz@mff.cuni.cz>

<https://wiki.ufal.ms.mff.cuni.cz/courses:pfl080>

Otakar Smrž (Charles University) [PFL080 Haskell and DSL](#page-34-0) Charles Cotober 18, 2007 1/9

<span id="page-0-0"></span> $QQ$ 

イロト イ母ト イヨト イヨト

# Part I

# [Higher-Order Functions](#page-1-0)

Otakar Smrž (Charles University) [PFL080 Haskell and DSL](#page-0-0) Corober 18, 2007 2/9

Þ

イロメ イ母メ イヨメ イヨメ

<span id="page-1-0"></span> $299$ 

One of the most fancy higher-order functions is function composition:

K ロ ▶ K @ ▶ K 할 ▶ K 할 ▶ 이 할 → 900

(.) ::  $(a \rightarrow b) \rightarrow (c \rightarrow a) \rightarrow (c \rightarrow b)$  $(f \cdot g) x = f (g x)$ 

One of the most fancy higher-order functions is function composition:

K ロ ▶ K @ ▶ K 할 ▶ K 할 ▶ 이 할 → 900

(.) ::  $(a \rightarrow b) \rightarrow (c \rightarrow a) \rightarrow c \rightarrow b$ (.) f  $q x = f (q x)$ 

One of the most fancy higher-order functions is function composition:

K ロ ▶ K @ ▶ K 할 ▶ K 할 ▶ ① 할 → ① 의안

\n- (.): 
$$
(a \rightarrow b) \rightarrow (c \rightarrow a) \rightarrow (c \rightarrow b)
$$
\n- (f g)  $x = f(g x)$
\n

. . . which is unlike function application:

(\$) ::  $(a \rightarrow b) \rightarrow a \rightarrow b$ f  $\sin x = f x$ 

One of the most fancy higher-order functions is function composition:

K ロ ▶ K @ ▶ K 할 ▶ K 할 ▶ ① 할 → ① 의안

\n- (.): 
$$
(a \rightarrow b) \rightarrow (c \rightarrow a) \rightarrow (c \rightarrow b)
$$
\n- (f g)  $x = f(g x)$
\n

. . . which is unlike function application:

 $(5)$  ::  $(a \rightarrow b)$   $\rightarrow$   $(a \rightarrow b)$  $(5)$  f = f

One of the most fancy higher-order functions is function composition:

\n- (.): 
$$
(a \rightarrow b) \rightarrow (c \rightarrow a) \rightarrow (c \rightarrow b)
$$
\n- (f g)  $x = f(g x)$
\n

... which is unlike function application:

 $(\xi)$  ::  $(a \rightarrow b) \rightarrow (a \rightarrow b)$  $(5)$  f = f

Recall fixity declarations, sections and the '' and () notations.

One of the most fancy higher-order functions is function composition:

\n- (.): 
$$
(a \rightarrow b) \rightarrow (c \rightarrow a) \rightarrow (c \rightarrow b)
$$
\n- (f g)  $x = f(g x)$
\n

... which is unlike function application:

 $(5)$  ::  $(a \rightarrow b) \rightarrow (a \rightarrow b)$  $(S)$  f = f

Recall fixity declarations, sections and the '' and () notations.

Visit [Wikipedia](http://en.wikipedia.org/wiki/Lambda_calculus) for the explanation of  $n$ -conversion,  $\beta$ -reduction, and α-conversion in the [lambda calculus.](http://en.wikipedia.org/wiki/Lambda_calculus)

#### Higher-order functions are those functions that take other functions as arguments.

K ロ ▶ K @ ▶ K 할 ▶ K 할 ▶ 이 할 수 있어야

Higher-order functions are those functions that take other functions as arguments.

Explore the Hugs definitions of the following functions:

```
(.), ($), flip, const, id
```
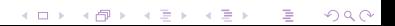

Higher-order functions are those functions that take other functions as arguments.

Explore the Hugs definitions of the following functions:

- (.), (\$), **flip**, **const**, **id**
- **curry**, **uncurry**, **iterate**, **until**

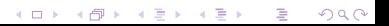

Higher-order functions are those functions that take other functions as arguments.

K ロ ▶ K @ ▶ K 할 ▶ K 할 ▶ ① 할 → ① 의안

Explore the Hugs definitions of the following functions:

- (.), (\$), **flip**, **const**, **id**
- **curry**, **uncurry**, **iterate**, **until**
- **map**, **filter**, **zipWith**

Higher-order functions are those functions that take other functions as arguments.

Explore the Hugs definitions of the following functions:

- (.), (\$), **flip**, **const**, **id**
- **curry**, **uncurry**, **iterate**, **until**
- **map**, **filter**, **zipWith**
- **foldr**, **foldl**, **foldr1**, **foldl1**, **scanr**, **scanl**, **unfoldr**, **unzip**

K ロ ▶ K @ ▶ K 할 ▶ K 할 ▶ 이 할 → 900

Higher-order functions are those functions that take other functions as arguments.

Explore the Hugs definitions of the following functions:

- (.), (\$), **flip**, **const**, **id**
- **curry**, **uncurry**, **iterate**, **until**
- **map**, **filter**, **zipWith**
- **foldr**, **foldl**, **foldr1**, **foldl1**, **scanr**, **scanl**, **unfoldr**, **unzip**

K ロ ▶ K @ ▶ K 할 ▶ K 할 ▶ ① 할 → ① 의안

**takeWhile**, **dropWhile**, **span**, **break**, **groupBy**, **nubBy**

Higher-order functions are those functions that take other functions as arguments.

Explore the Hugs definitions of the following functions:

- (.), (\$), **flip**, **const**, **id**
- **curry**, **uncurry**, **iterate**, **until**
- **map**, **filter**, **zipWith**
- **foldr**, **foldl**, **foldr1**, **foldl1**, **scanr**, **scanl**, **unfoldr**, **unzip**

- **takeWhile**, **dropWhile**, **span**, **break**, **groupBy**, **nubBy**
- **and**, **or**, **all**, **any**, **maximum**, **minimum**

Higher-order functions are those functions that take other functions as arguments.

Explore the Hugs definitions of the following functions:

- (.), (\$), **flip**, **const**, **id**
- **curry**, **uncurry**, **iterate**, **until**
- **map**, **filter**, **zipWith**
- **foldr**, **foldl**, **foldr1**, **foldl1**, **scanr**, **scanl**, **unfoldr**, **unzip**

- **takeWhile**, **dropWhile**, **span**, **break**, **groupBy**, **nubBy**
- **and**, **or**, **all**, **any**, **maximum**, **minimum**
- **concat**, **length**, **elem**, **notElem**, **reverse**

Higher-order functions are those functions that take other functions as arguments.

Explore the Hugs definitions of the following functions:

- (.), (\$), **flip**, **const**, **id**
- **curry**, **uncurry**, **iterate**, **until**
- **map**, **filter**, **zipWith**
- **foldr**, **foldl**, **foldr1**, **foldl1**, **scanr**, **scanl**, **unfoldr**, **unzip**

- **takeWhile**, **dropWhile**, **span**, **break**, **groupBy**, **nubBy**
- **and**, **or**, **all**, **any**, **maximum**, **minimum**
- **concat**, **length**, **elem**, **notElem**, **reverse**
- **product**, **sum**, **foldl**', (\$!)

K ロ ▶ K @ ▶ K 할 ▶ K 할 ▶ 이 할 수 있었어.

**flip** . **flip** ∼= **id**

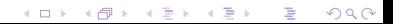

**flip** . **flip** ∼= **id**

**map**  $f$  . **map**  $g \equiv$  **map**  $(f \cdot g)$ 

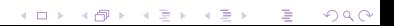

K ロ ▶ K @ ▶ K 할 ▶ K 할 ▶ 이 할 수 있었어.

**flip** . **flip** ∼= **id**

**map**  $f$  . **map**  $g \equiv$  **map**  $(f \cdot g)$ 

**notElem** ≡ (.) **not** . **elem**

K ロ ▶ K @ ▶ K 할 ▶ K 할 ▶ ... 할 ... 900

**flip** . **flip** ∼= **id**

**map**  $f$  . **map**  $g \equiv$  **map**  $(f \cdot g)$ 

**notElem** ≡ (.) **not** . **elem**

 $reverse \equiv fold (flip (:))$ 

**flip** . **flip** ∼= **id**

**map**  $f$  . **map**  $g \equiv$  **map**  $(f \cdot g)$ 

**notElem** ≡ (.) **not** . **elem**

 $$ 

Why did we write ≅ somewhere, and not  $\equiv$  everywhere?

- **flip** . **flip** ∼= **id** (**flip** . **flip**) <sup>f</sup> ≡ <sup>f</sup>
- **map** f . **map**  $q \equiv$  **map** (f . q)
- **notElem** ≡ (.) **not** . **elem**

 $$ 

Why did we write ≅ somewhere, and not  $\equiv$  everywhere?

# Part II

### [Tree Structures](#page-24-0)

Otakar Smrž (Charles University) [PFL080 Haskell and DSL](#page-0-0) Corober 18, 2007 6/9

- 11

Þ

一 星

 $\begin{array}{c} 4 \ \square \ \rightarrow \ \ 4 \ \overline{r} \ \square \ \rightarrow \ \ 4 \ \overline{r} \ \rightarrow \ \end{array}$ 

<span id="page-24-0"></span> $299$ 

K ロ ▶ K @ ▶ K 할 ▶ K 할 ▶ 이 할 → 900

**data** Tree a = Node a [Tree a]

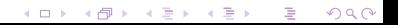

**data** Tree a = Node a [Tree a]

**data** BinTree a b = Fork a (BinTree a b) (BinTree a b) | Leaf b

K ロ ▶ K @ ▶ K 할 ▶ K 할 ▶ 이 할 → 900

**data** Tree a = Node a [Tree a]

#### **data** BinTree a b = Fork a (BinTree a b) (BinTree a b) | Leaf b

Colored red-black trees can implement sets and finite maps.

K ロ ▶ K @ ▶ K 할 ▶ K 할 ▶ 이 할 → 900

**data** Tree a = Node a [Tree a]

**data** BinTree a b = Fork a (BinTree a b) (BinTree a b) | Leaf b

Colored red-black trees can implement sets and finite maps.

K ロ ▶ K @ ▶ K 할 ▶ K 할 ▶ ① 할 → ① 의안

Study the zipper representation of trees by Huet (1).

K ロ ▶ K @ ▶ K 할 ▶ K 할 ▶ 이 할 → 900

K ロ ▶ K @ ▶ K 할 ▶ K 할 ▶ 이 할 → 900

**data** Element = Elem Name [Attribute] [Content] **data** Content = CElem Element | CText **String**

K ロ ▶ K @ ▶ K 할 ▶ K 할 ▶ 이 할 → 900

```
data Element = Elem Name [Attribute] [Content]
data Content = CElem Element
             | CText String
```
**type** CFilter = Content -> [Content]

```
data Element = Elem Name [Attribute] [Content]
data Content = CElem Element
             | CText String
```

```
type CFilter = Content -> [Content]
```
Read the paper by Wallace and Runciman [\[2\]](#page-34-2) and try out Text.XML.HaXml.

#### <span id="page-34-1"></span>Gérard Huet.

Functional Pearl. The Zipper.

Journal of Functional Programming, 5(7):549–554, 1997.

<span id="page-34-2"></span>Malcolm Wallace and Colin Runciman.

Haskell and XML: Generic combinators or type-based translation?

<span id="page-34-0"></span>In Proceedings of the Fourth ACM SIGPLAN International Conference on Functional Programming (ICFP'99), pages 148–159. ACM Press, 1999.

★ ロ ▶ → 御 ▶ → 君 ▶ → 君 ▶ │ 君

 $2Q$